#### **Бюджетное учреждение высшего образования**

Ханты-Мансийского автономного округа-Югры "Сургутский государственный университет"

> УТВЕРЖДАЮ Проректор по УМР

\_\_\_\_\_\_\_\_\_\_\_\_\_\_Е.В. Коновалова

16 июня 2022 г., протокол УС №6

# **МОДУЛЬ ОБЩЕПРОФЕССИОНАЛЬНЫХ ДИСЦИПЛИН**

## **Компьютерное моделирование электрических цепей и устройств**

рабочая программа дисциплины (модуля)

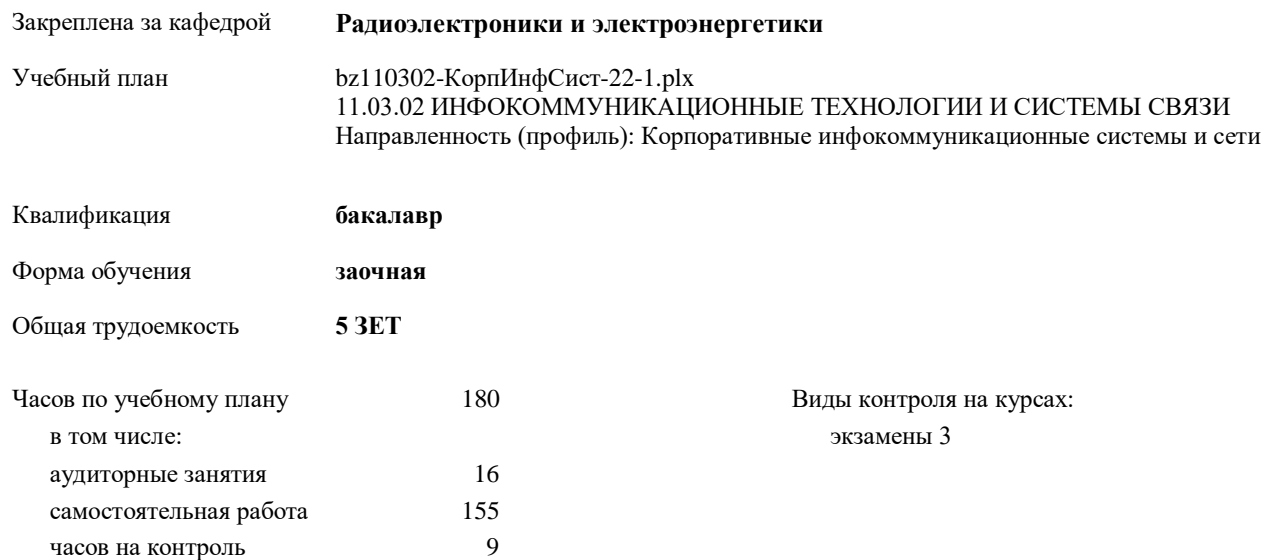

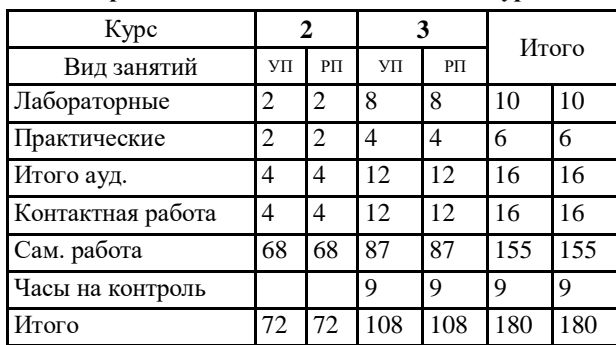

#### **Распределение часов дисциплины по курсам**

УП: bz110302-КорпИнфСист-22-1.plx

Программу составил(и): *старший преподаватель, Семенова Лариса Леонидовна*

Рабочая программа дисциплины **Компьютерное моделирование электрических цепей и устройств**

разработана в соответствии с ФГОС:

Федеральный государственный образовательный стандарт высшего образования - бакалавриат по направлению подготовки 11.03.02 Инфокоммуникационные технологии и системы связи (приказ Минобрнауки России от 19.09.2017 г. № 930)

составлена на основании учебного плана:

11.03.02 ИНФОКОММУНИКАЦИОННЫЕ ТЕХНОЛОГИИ И СИСТЕМЫ СВЯЗИ Направленность (профиль): Корпоративные инфокоммуникационные системы и сети утвержденного учебно-методическим советом вуза от 16.06.2022 протокол № 6.

Рабочая программа одобрена на заседании кафедры

**Радиоэлектроники и электроэнергетики**

Зав. кафедрой Рыжаков Виталий Владимирович, к.ф.-м.н

#### **1. ЦЕЛИ ОСВОЕНИЯ ДИСЦИПЛИНЫ**

1.1 Приобретение навыков в разработке моделей электронных компонентов и устройств; овладение навыками схемотехнического проектирования, основанного на использовании САПР; изучение математических моделей цифровых электронных схем, языка описания этих моделей, моделирование принципов работы электронных устройств на ЭВМ; а также – формирование прочной теоретической базы и практического опыта в области общих физических закономерностей функционирования основного электрооборудования.

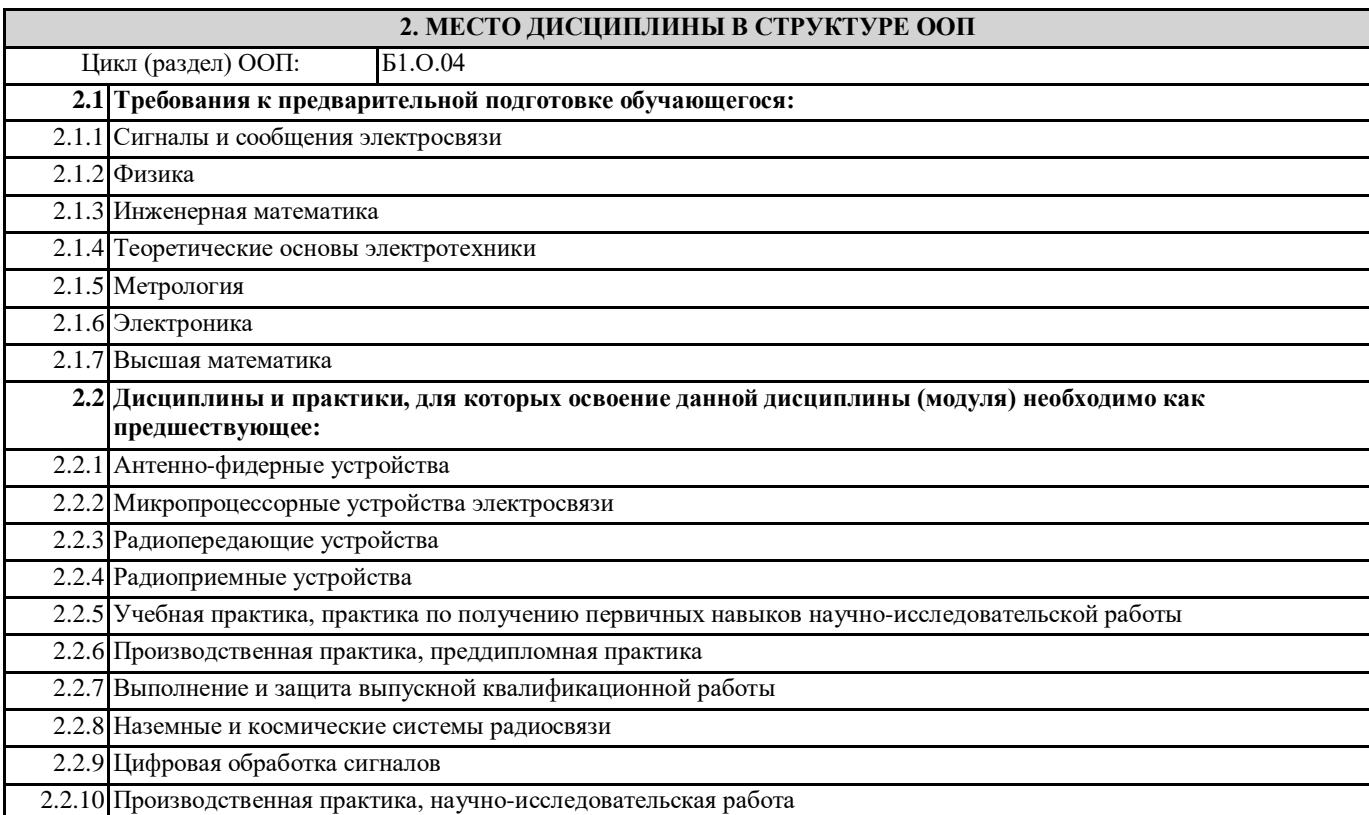

#### **3. КОМПЕТЕНЦИИ ОБУЧАЮЩЕГОСЯ, ФОРМИРУЕМЫЕ В РЕЗУЛЬТАТЕ ОСВОЕНИЯ ДИСЦИПЛИНЫ (МОДУЛЯ)**

**ПК-5.4: Проводит схематизацию и разрабатывает схемы, классифицирующие и поясняющие создание и применение объектов профессиональной деятельности, содержание сферы профессиональной деятельности**

**ПК-4.14: Разрабатывает и представляет презентационные материалы по проекту на объект профессиональной деятельности, по результатам выполнения работ**

**ПК-3.2: Выполняет измерения параметров и характеристик информации, сигналов, потоков, зависимостей, функций, операций, процедур, материалов, компонентов, элементов, устройств, систем и сетей связи и телекоммуникаций**

**ПК-7.3: Способен использовать математические методы и модели для решения профессиональных задач и разработки новых подходов**

**ОПК-1.4: Использует методы анализа, расчета и моделирования конструкционных и электротехнических материалов, линейных и нелинейных цепей постоянного и переменного тока, переходных процессов в электрических цепях постоянного и переменного тока, теории электромагнитного поля и цепей с распределенными параметрами, функций и основных характеристик электрических и электронных элементов, компонентов и устройств**

**ОПК-4.1: Использует информационно-коммуникационные технологии при решении задач профессиональной деятельности**

**ОПК-4.4: Использует методы компьютерного моделирования физических процессов, систем и устройств при обработке и передаче сигналов и информации, техники инженерной и компьютерной графики**

**В результате освоения дисциплины обучающийся должен**

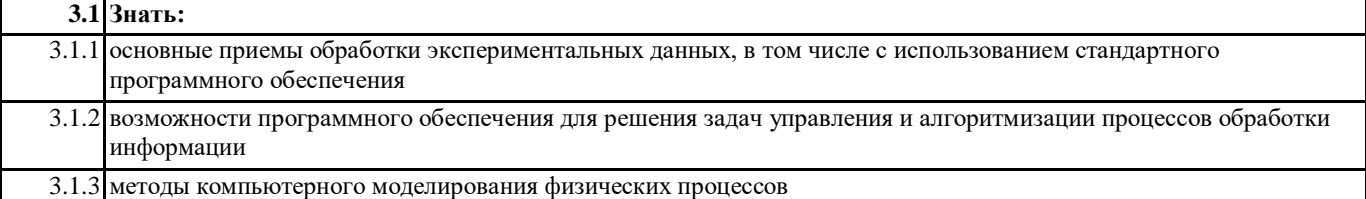

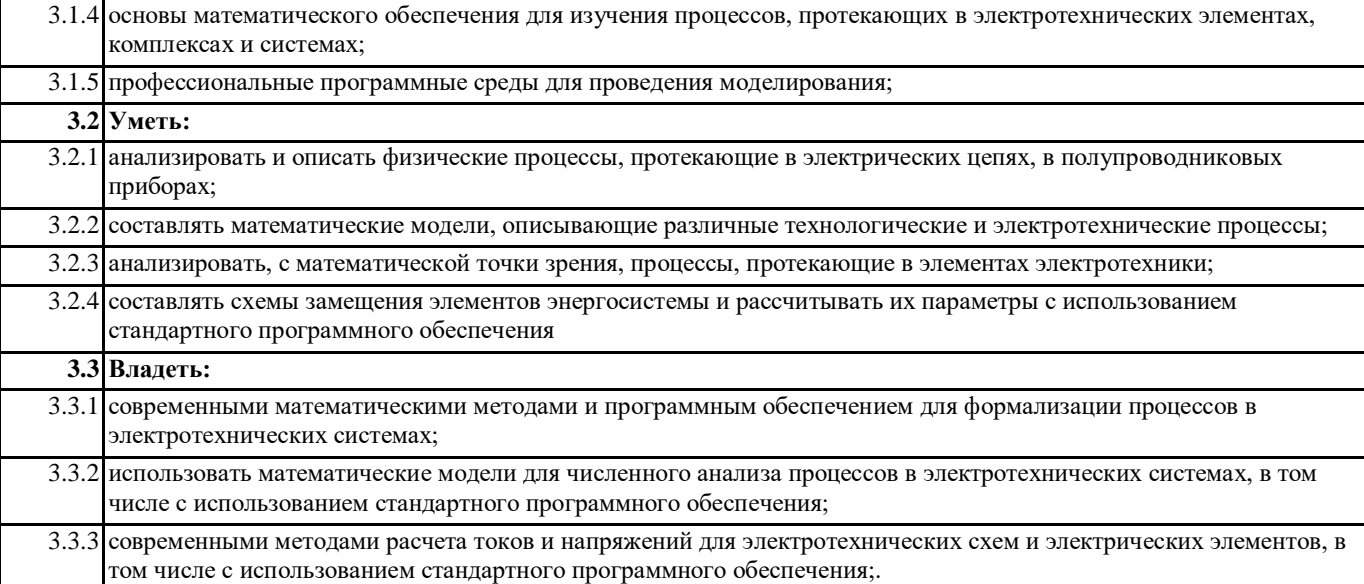

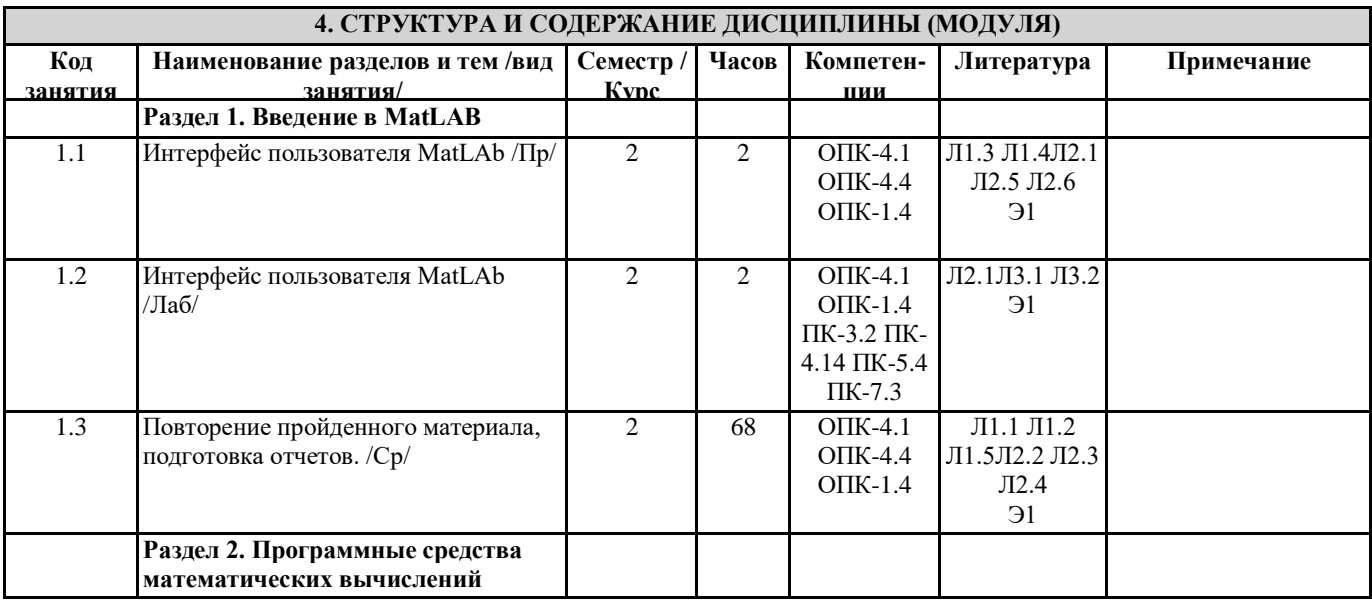

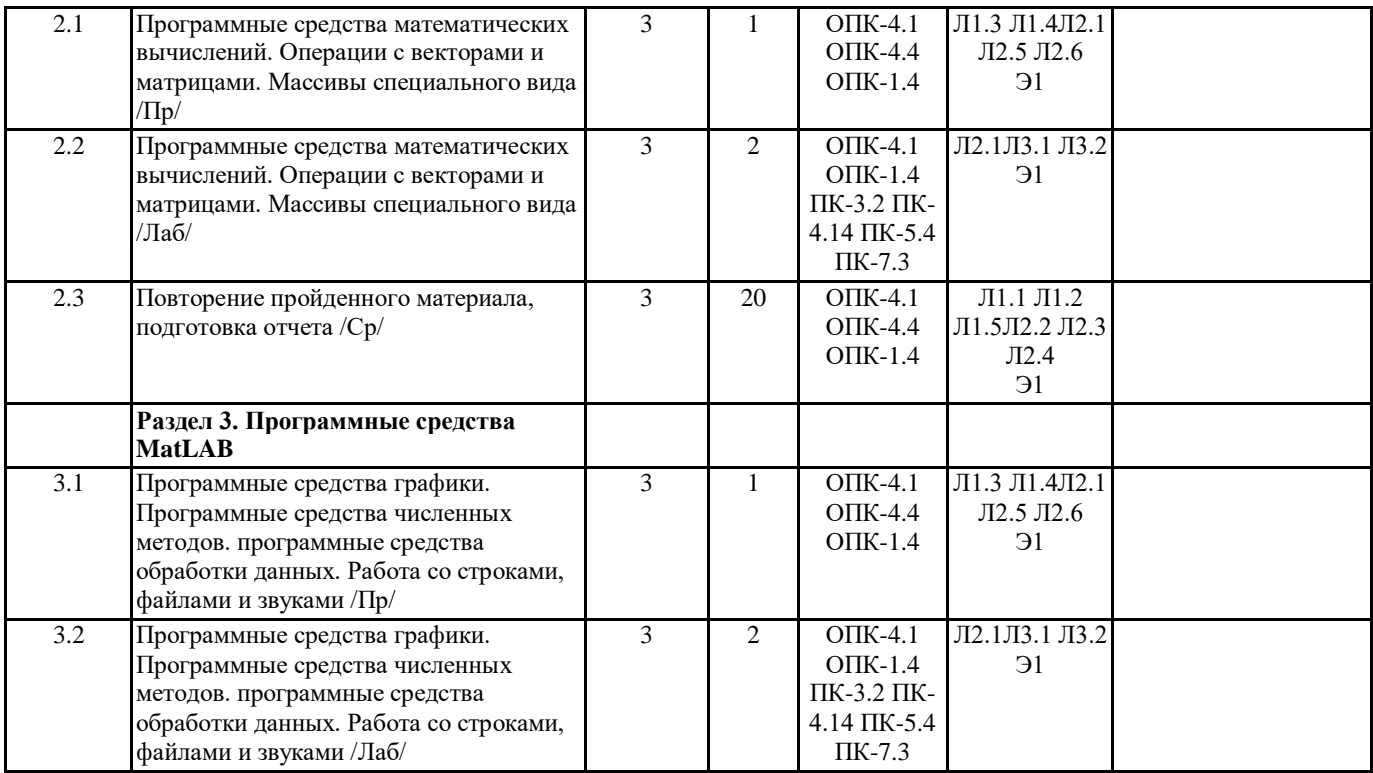

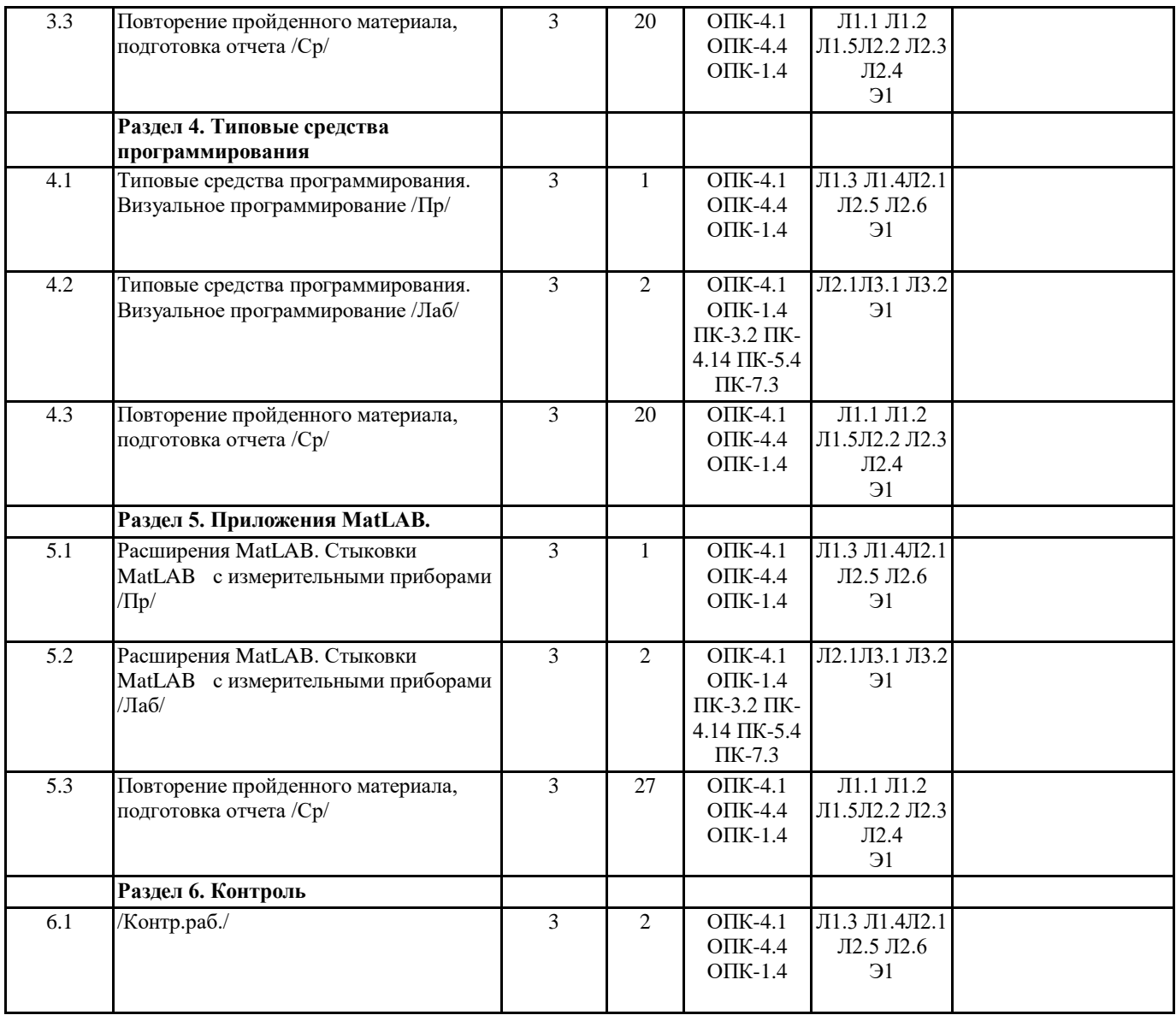

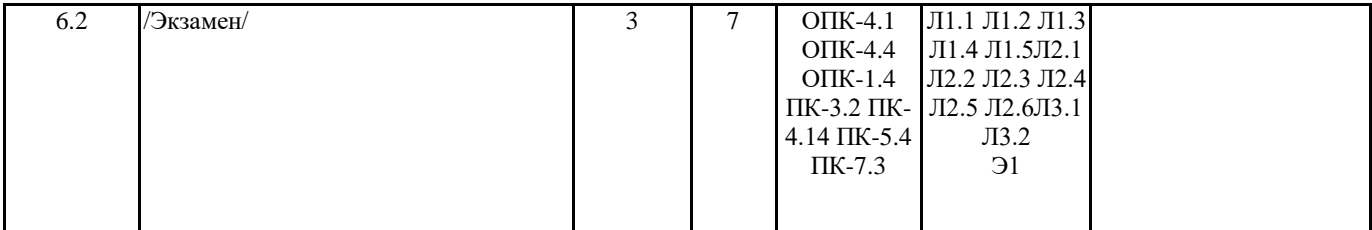

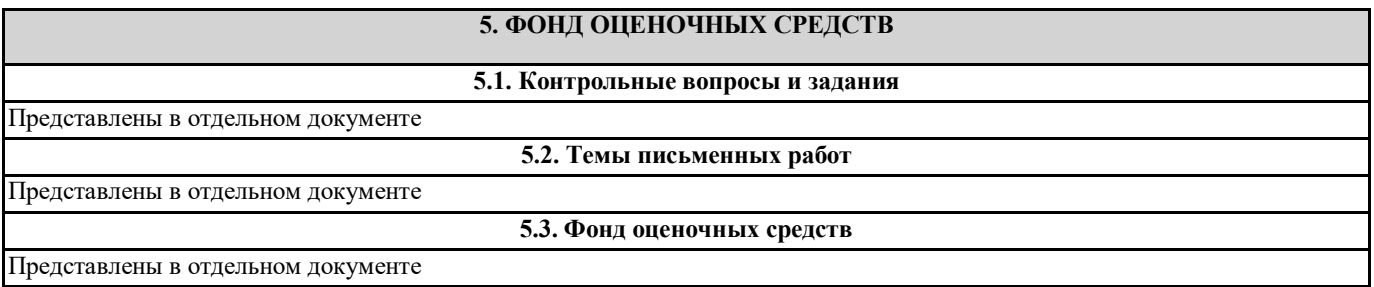

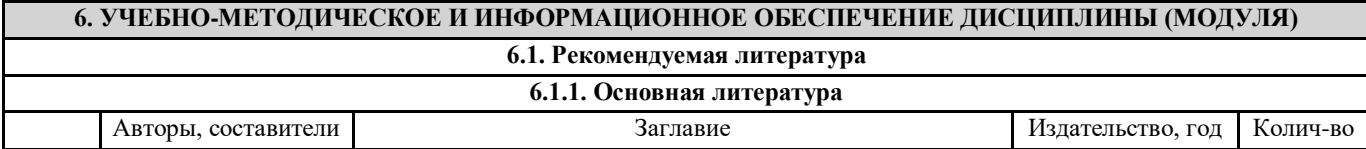

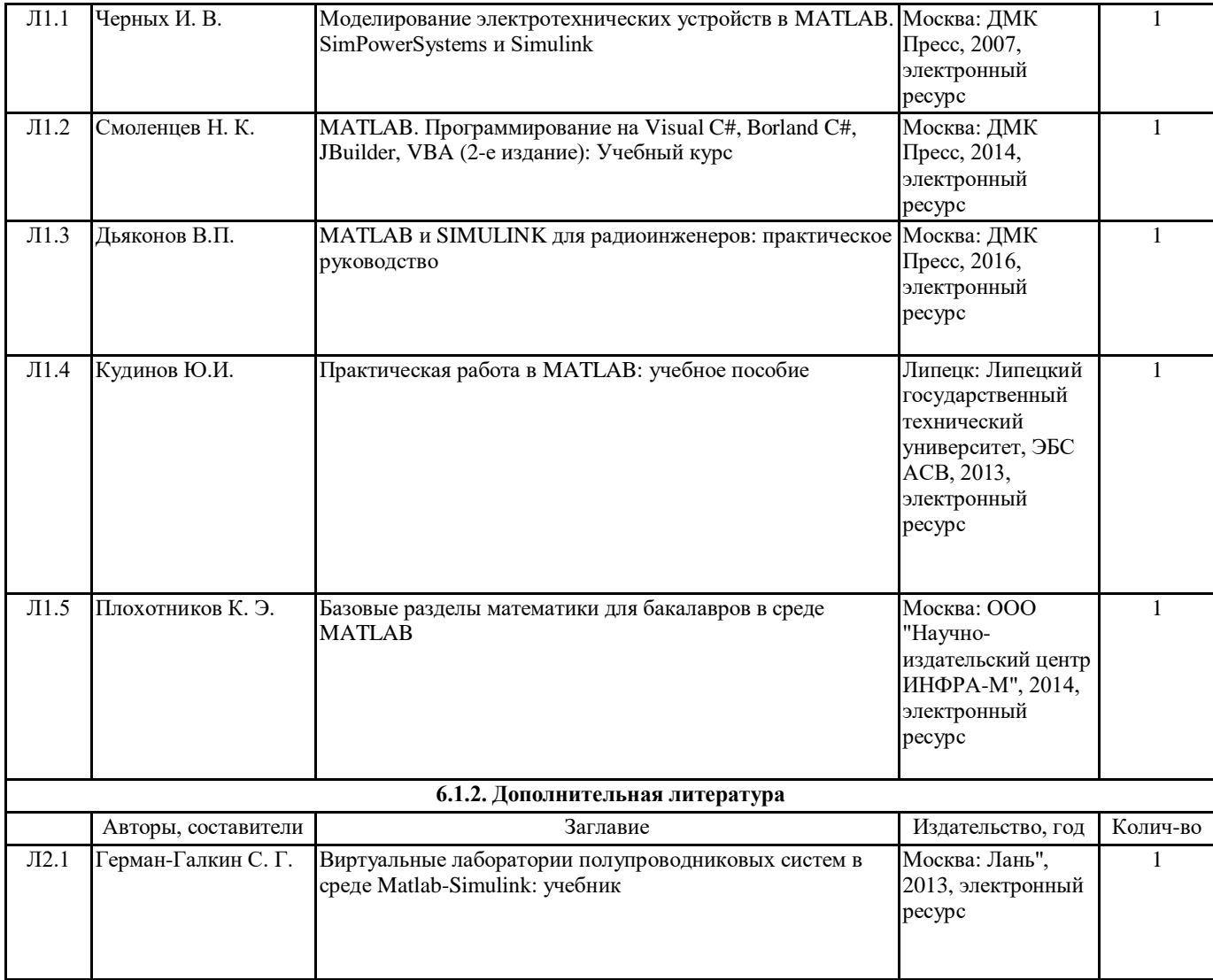

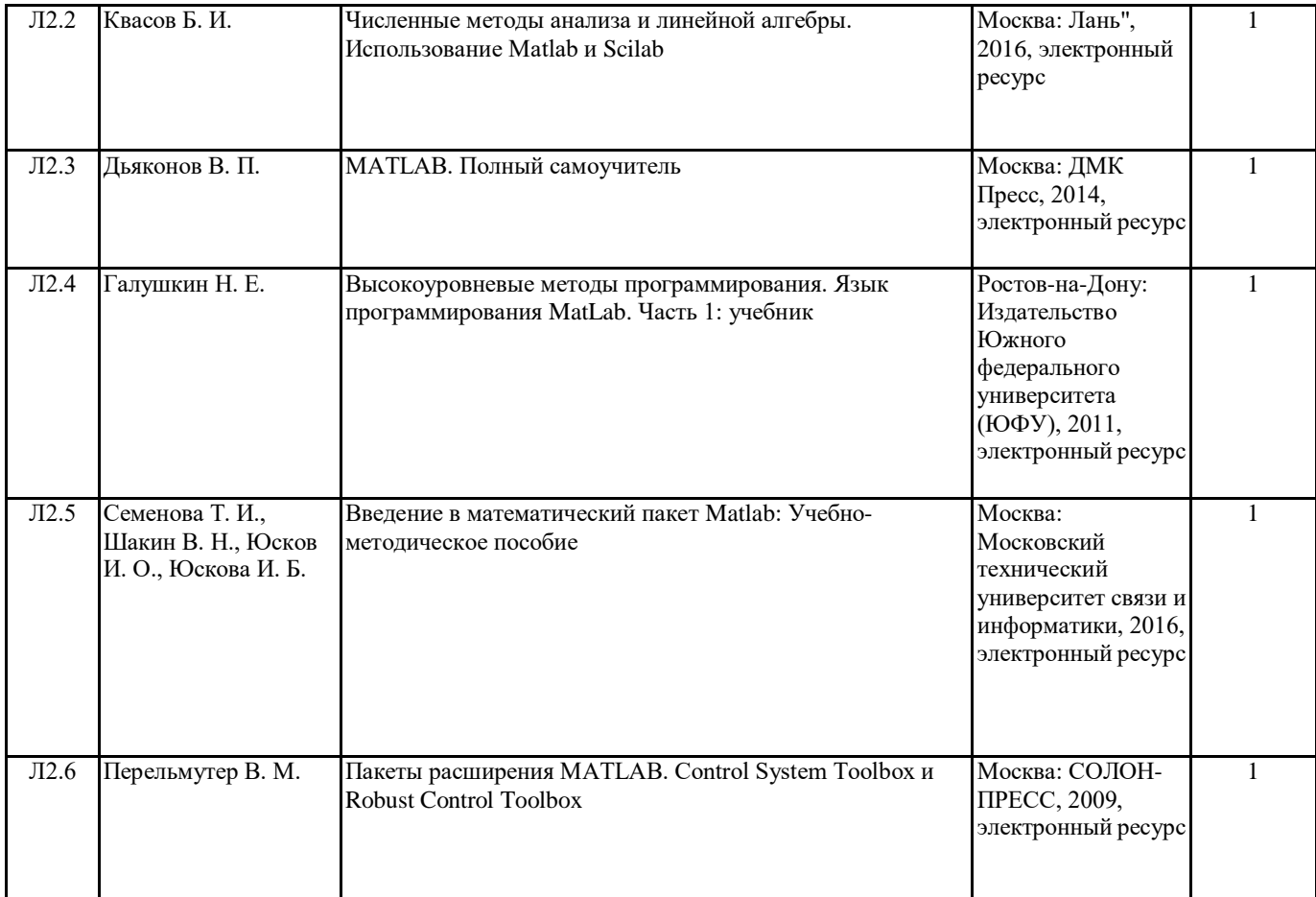

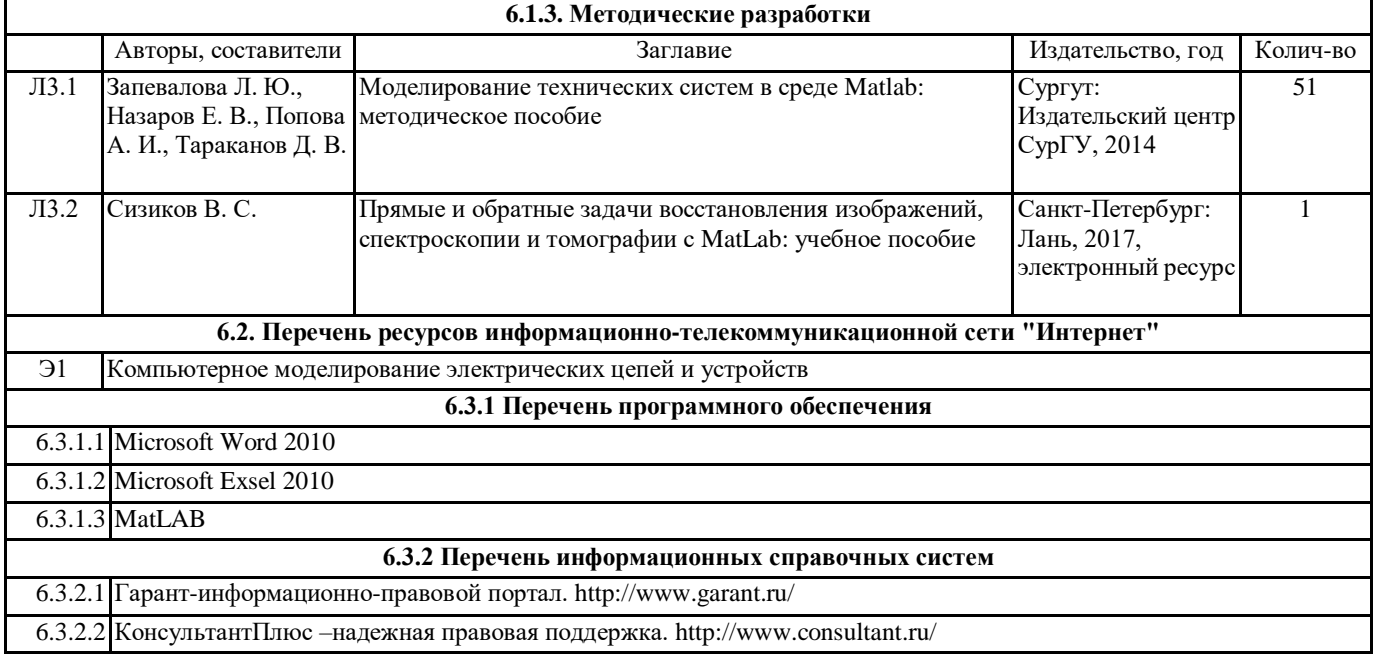

### **7. МАТЕРИАЛЬНО-ТЕХНИЧЕСКОЕ ОБЕСПЕЧЕНИЕ ДИСЦИПЛИНЫ (МОДУЛЯ)**

7.1 Лекционные аудитории, оснащенные навесным экраном, мультимедийным проектором, демонстрационными слайдами по дисциплине. Аудитория для проведения лабораторных и практических работ с установленным программным обеспечением